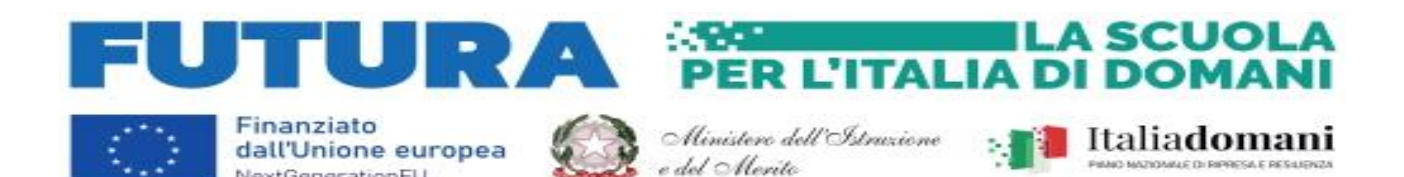

**Ministero dell'Istruzione e del Merito Istituto Comprensivo Statale "A. Manzoni"** Via Lombardi,12 - 20027 Rescaldina - Milano Tel: 0331 576277 - C.F. n° 84004990150 e-mail uffici: [miic849008@istruzione.it](mailto:miic849008@istruzione.it) Posta certificata: [miic849008@pec.istruzione.it](mailto:miic849008@pec.istruzione.it) [www.manzonirescalda.edu.it](http://www.manzonirescalda.edu.it/)

Circ. 110

#### **Al Personale interessato in allegato**

#### **OGGETTO**: Avvio corso **AGGIORNAMENTO PREPOSTI** 6h

NextGenerationEU

Si comunica al personale interessato (**Allegato 1**) l'avvio del corso di AGGIORNAMENTO PREPOSTI 6h. Si prega di leggere attentamente tale documento, al fine di evitare ogni disguido, tenendo presente che il percorso di formazione sarà interamente tracciato e registrato.

**Il corso è suddiviso in due momenti, una parte asincrona in piattaforma di 6 ore ed una parte in modalità sincrona (videoconferenza) di 30 minuti.**

#### **NOTE IMPORTANTI PER LA FRUIZIONE DELLA PARTE DEL CORSO IN MODALITA' ASINCRONA**

- Il personale è invitato a frequentare il corso in tempi congrui, questo anche per consentire l'eventuale intervento dei tecnici in caso di necessità;
- Si sottolinea, ad esempio:
	- a) di evitare gli ultimi giorni per svolgere il corso o parti di esso, per consentire i tempi tecnici di intervento;
	- b) di iniziare il corso nei primi giorni di apertura piattaforma, così da essere certi che non vi siano problemi di registrazione, accesso, visualizzazione o altro;
	- c) che si osservano orario di ufficio, che festività, domeniche e parte del sabato non sono giorni lavorativi (i tecnici quindi non sono disponibili).
- **PER RAGIONI AMMINISTRATIVE NON E' POSSIBILE CONSENTIRE LA FREQUENZA DEL CORSO UNA VOLTA TERMINATO IL PERIODO DI FRUIZIONE INDICATO** (infatti la piattaforma chiude e certifica il termine del corso);
- Gli attestati del corso saranno resi disponibili al datore di lavoro (per la firma) ed alla email di iscrizione del partecipante (non firmati e quindi privi di validità) al termine del percorso e-learning, dopo il superamento della prova finale in presenza/videoconferenza;
- **LO STUDIO INVIERA' GLI ATTESTATI SECONDO LE MODALITA' SOPRA INDICATE, IMMEDIATAMENTE AL COMPLETAMENTO DEL CORSO E SI IMPEGNA ALLA MESSA A DISPOSIZIONE DEGLI ATTESTATI PER UN ANNO DELLA DATA DI RILASCIO**. TRASCORSO TALE TERMINE SARA' SOLLEVATO DA QUALSIASI OBBLIGO DI RICONSEGNA DEGLI STESSI.
- Essendo attivi più corsi si chiede cortesemente DI PORRE ATTENZIONE al fine di evitare iscrizioni erronee, a corsi sbagliati;
- Si sottolinea fin da subito che **IL PERSONALE ISCRITTO A CORSI ERRATI NON POTRA' OTTENERE L'ATTESTATO, SE NON RIFREQUENTANDO IL CORSO CORRETTO**.

#### **NOTE IMPORTANTI PER LA FRUIZIONE DELLA PARTE DEL CORSO IN MODALITA' SINCRONA**

Si ricorda che per partecipare al quiz dovranno essere completati tutti i passaggi del corso sulla piattaforma [www.nsa626.it,](http://www.nsa626.it/) fino al quiz finale (compreso) ed all'autorizzazione del tutor (esclusa).

#### **Il link di accesso alla videoconferenza per il test finale del 4/4/2024 h 17.30 è il seguente**:

[https://teams.microsoft.com/l/meetup](https://teams.microsoft.com/l/meetup-join/19%3ameeting_MmNmM2EzZTUtYzgxYS00MDVlLWI3ZmQtMWQyYThkNzE1NTEz%40thread.v2/0?context=%7b%22Tid%22%3a%22a618a2d0-a6cd-4596-a960-b639ad23957f%22%2c%22Oid%22%3a%22859a4d41-e18a-48ce-a9e8-9e23aac4d78e%22%7d)join/19%3ameeting\_MmNmM2EzZTUtYzgxYS00MDVILWI3ZmQtMWQyYThkNzE1NTEz%40thread.v2/0?conte [xt=%7b%22Tid%22%3a%22a618a2d0-a6cd-4596-a960-b639ad23957f%22%2c%22Oid%22%3a%22859a4d41-e18a-](https://teams.microsoft.com/l/meetup-join/19%3ameeting_MmNmM2EzZTUtYzgxYS00MDVlLWI3ZmQtMWQyYThkNzE1NTEz%40thread.v2/0?context=%7b%22Tid%22%3a%22a618a2d0-a6cd-4596-a960-b639ad23957f%22%2c%22Oid%22%3a%22859a4d41-e18a-48ce-a9e8-9e23aac4d78e%22%7d)[48ce-a9e8-9e23aac4d78e%22%7d](https://teams.microsoft.com/l/meetup-join/19%3ameeting_MmNmM2EzZTUtYzgxYS00MDVlLWI3ZmQtMWQyYThkNzE1NTEz%40thread.v2/0?context=%7b%22Tid%22%3a%22a618a2d0-a6cd-4596-a960-b639ad23957f%22%2c%22Oid%22%3a%22859a4d41-e18a-48ce-a9e8-9e23aac4d78e%22%7d)

#### **ID riunione: 371 775 024 197**

#### **Passcode: 6qckEA**

Nell'accesso al link:

- Digitare il proprio NOME e COGNOME completo;
- nel campo relativo al nome e cognome, digitare il NOME DELL'ISTITUTO DI APPARTENENZA (NON DEL PLESSO). Tale dato è necessario per garantire il tracciamento delle attività;
- è vietato l'uso di nomignoli, nickname, o altri riferimenti (compresi i titoli professionali);
- è consigliato l'accesso con il browser in modalità "in incognito" (ciò riduce la probabilità di malfunzionamenti durante il collegamento);
- è richiesto l'uso di una videocamera, che dovrà essere mantenuta accesa per tutta la durata dell'evento;
- utilizzare un PC o un PC portatile, NON utilizzare uno smartphone in quanto potrebbe non consentire il corretto svolgimento delle fasi finali di test;
- si chiede cortesemente di collegarsi 5 minuti prima dell'orario fissato, per consentire la verifica delle presenze.

Il mancato rispetto delle regole di cui sopra, non permetterà un sicuro tracciamento e comporta il mancato riconoscimento del monte ore frequentato

Una volta che saranno presenti i partecipanti alla videoconferenza, il test sarà sottoposto mediante un modulo google, che verrà attivato al seguente link:<https://forms.gle/bkLpEpR1i9ALkZCY7>

Per testare il sistema di videoconferenza cliccare sul link sottostante: [https://teams.microsoft.com/l/meetup](https://teams.microsoft.com/l/meetup-join/19%3ameeting_ZGFkM2NlZjQtOGFmMi00ODdiLTg1YmYtYzczNzNmODcyYzJm%40thread.v2/0?context=%7b%22Tid%22%3a%22a618a2d0-a6cd-4596-a960-b639ad23957f%22%2c%22Oid%22%3a%22859a4d41-e18a-48ce-a9e8-9e23aac4d78e%22%7d)join/19%3ameeting\_ZGFkM2NlZjQtOGFmMi00ODdiLTg1YmYtYzczNzNmODcyYz|m%40thread.v2/0?context= [%7b%22Tid%22%3a%22a618a2d0-a6cd-4596-a960-b639ad23957f%22%2c%22Oid%22%3a%22859a4d41-e18a-](https://teams.microsoft.com/l/meetup-join/19%3ameeting_ZGFkM2NlZjQtOGFmMi00ODdiLTg1YmYtYzczNzNmODcyYzJm%40thread.v2/0?context=%7b%22Tid%22%3a%22a618a2d0-a6cd-4596-a960-b639ad23957f%22%2c%22Oid%22%3a%22859a4d41-e18a-48ce-a9e8-9e23aac4d78e%22%7d)[48ce-a9e8-9e23aac4d78e%22%7d](https://teams.microsoft.com/l/meetup-join/19%3ameeting_ZGFkM2NlZjQtOGFmMi00ODdiLTg1YmYtYzczNzNmODcyYzJm%40thread.v2/0?context=%7b%22Tid%22%3a%22a618a2d0-a6cd-4596-a960-b639ad23957f%22%2c%22Oid%22%3a%22859a4d41-e18a-48ce-a9e8-9e23aac4d78e%22%7d)

Se si riscontrano difficoltà è consigliato tentare con il browser in modalità "incognito/nascosta".

Alla presente circolare si allegano le istruzioni per l'accesso ai corsi secondo le modalità indicate della scheda contentente le procedure di iscrizione alla piattaforma (**Allegato 2**).

\_\_\_\_\_\_\_\_\_\_\_\_\_\_\_\_\_\_\_\_\_\_\_\_\_\_\_\_\_\_\_\_\_\_\_\_\_\_\_\_\_\_\_\_\_\_\_\_\_\_\_\_\_\_\_\_\_\_\_\_\_\_\_\_\_\_\_\_\_\_\_\_\_\_\_\_\_\_\_\_\_\_\_

Si allega: Allegato 1: Elenco dipendenti interessati corso di aggiornamento preposti Allegato 2: Scheda procedure di iscrizione ai corsi Allegato 3: Scheda progetto

Rescaldina, 06 marzo 2024

**Il Dirigente Scolastico**  Dott.ssa Maria Assunta Lattuca  *Documento originale elettronico firmato digitalmente e conservato dall'I.C."A.Manzoni" ai sensi della normativa vigente*

## **ALLEGATO 1 - ELENCO DIPENDENTI CORSO DI AGGIORNAMENTO PREPOSTO 6H**

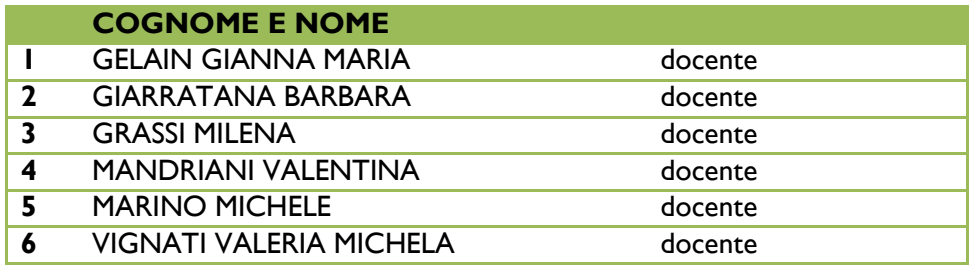

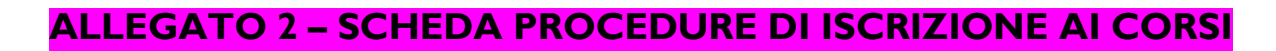

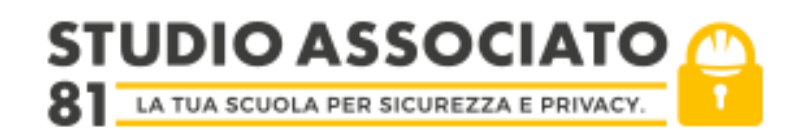

#### **SCHEDA ISCRIZIONE PIATTAFORMA E-LEARNING**

Gentile Partecipante

La informo di avere attivato in piattaforma il Suo corso. Per l'accesso alla piattaforma e-learning sarà necessario:

### **FASE 1: ISCRIZIONE ALLA PIATTAFORMA**

- Accedere al sito [www.nsa626.it](http://www.nsa626.it/)
- Procedere alla iscrizione alla piattaforma come nuovo utente (oppure se già registrati in precedenza per altri corsi, utilizzare le credenziali giù utilizzate). È opportuno registrarsi al sito prima del periodo di fruizione del corso sotto indicato.

SI RACCOMANDA DI DIGITARE CORRETTAMENTE I DATI (CON LE LETTERE MAIUSCOLE, SENZA ERRORI ORTOGRAFICI,..) E RICONTROLLARLI PRIMA DELLA CONFERMA DEFINITIVA!! **I DATI INSERITI IN FASE DI REGISTRAZIONE SARANNO POI UTILIZZATI PER IL RILASCIO DEGLI ATTESTATI**

 Seguire le istruzioni per confermare l'iscrizione. La conferma della iscrizione avviene tramite mail, pertanto è necessario attendere la ricezione della mail e cliccare sul link allegato.

Se non viene ricevuta, si consiglia sempre di verificare che non sia stata classificata come spam e/o sia stata eliminata automaticamente dalla propria casella mail. Si consiglia di attendere almeno 24 h la ricezione della mail di conferma, se non dovesse

arrivare, fatte le verifiche sopra indicate (controllo dello spam/cestino)

SI PREGA DI RICORDARE ADEGUATAMENTE LE PROPRIE CREDENZIALI PER OGNI USO FUTURO (COMPRESA LA EVENTUALE NECESSITA' DI SCARICARE ULTERIORI COPIE DEGLI

ATTESTATI)

**SI CONSIGLIA DI NON UTILIZZARE IL BROWSER "SAFARI"**

La piattaforma consentirà l'accesso al corso e la sua fruizione:

# **dalle 00.05 del giorno 1/3/2024 fino alle 23.55 del giorno 30/3/2024, termine ultimo entro cui dovrà essere completato il corso.**

**PER RAGIONI AMMINISTRATIVE, NON E' POSSIBILE CONSENTIRE LA FREQUENZA DEL CORSO UNA VOLTA TERMINATO IL PERIODO SOPRA INDICATO**

**Durante questo periodo**, accedere al sito e cliccare sul tipo di corso necessario

# **AGGIORNAMENTO SICUREZZA (6 ore) v.2 (6-21)**

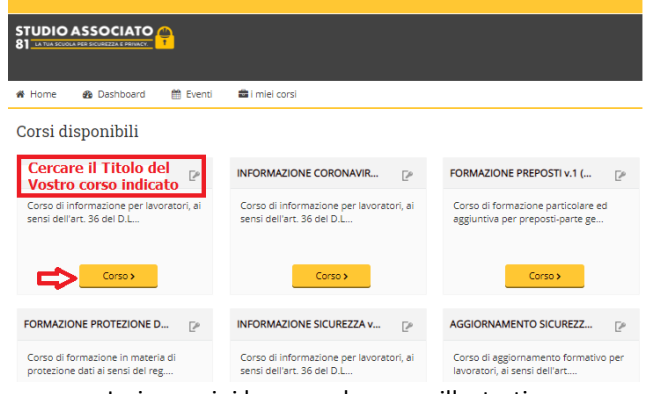

Le immagini hanno solo scopo illustrativo

Individuare l'istituto di appartenenza

## **NON SELEZIONARE "ISCRIZIONE SPONTANEA"**

## **I.C. Manzoni-Rescaldina-2024 (SAg6)**

inserire la seguente chiave di iscrizione (porre attenzione ai caratteri (minuscoli o maiuscoli) e cliccare su "iscrivimi"

## **Res66-fFr**

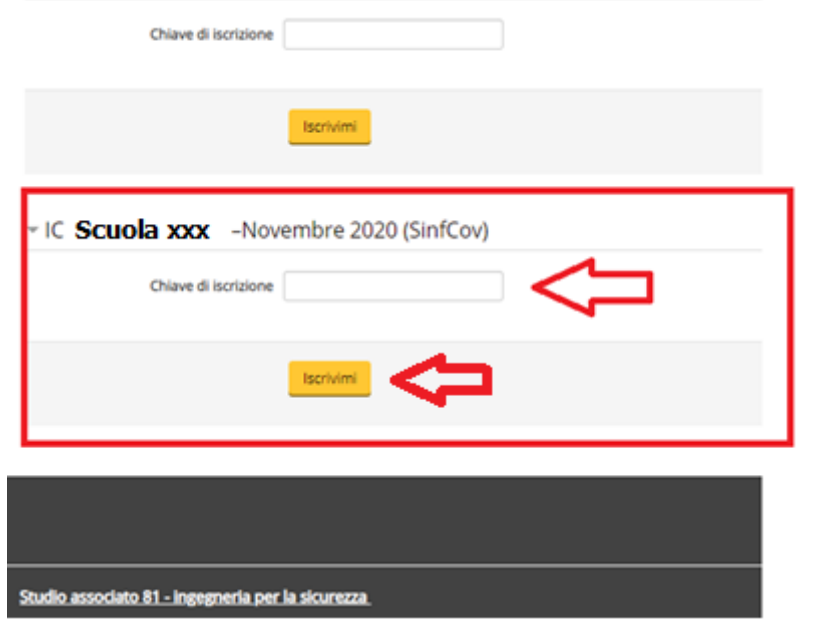

Le immagini hanno solo scopo illustrativo

La chiave di iscrizione prescelta consente l'accesso al numero massimo di:

## **25 persone**

concordato in fase di organizzazione del corso, pertanto indipendentemente dagli individui che si iscriveranno al corso e-learning, **in nessun caso** verrà consentito:

- creare un numero superiore di utenti
- rilasciare un numero superiore di attestati

In tal senso è importante **non tentare di iscriversi più volte al corso,** utilizzando, ad esempio, mail, username e/o password differenti.

In caso di problemi, vi chiediamo gentilmente, prima di procedere ad una segnalazione, di effettuare un tentativo di utilizzo almeno con un secondo dispositivo.

Per agevolare la frequenza del corso è possibile visualizzare le slide a schermo intero, cliccando sull'apposito pulsante nella parte in basso a sinistra del video

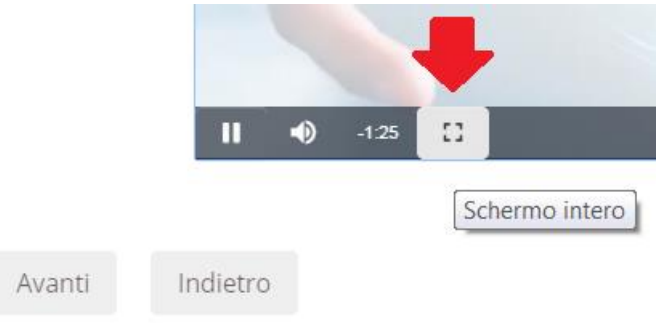

Le immagini hanno solo scopo illustrativo

**Lo studio invierà gli attestati immediatamente a valle del completamento del corso, impegnandosi alla messa a disposizione degli attestati, per un anno dalla data di rilascio. Trascorso tale termine sarà sollevato da qualsiasi obbligo di riconsegna degli stessi** 

#### **Si ricorda che ai partecipanti è concesso porre domande durante l'intero corso, accedendo all'apposito forum. Tale strumento consente lo scambio di informazioni ed opinioni tra i partecipanti ed il docente.**

Per qualsiasi domanda o informazione si prega di inviare a

[ing.marco.piatti@hotmail.it](mailto:ing.marco.piatti@hotmail.it)

oppure a

[eugeniofranci@gmail.com](mailto:eugeniofranci@gmail.com)

una comunicazione, **utilizzando l'indirizzo mail usato per la registrazione**, **indicando il proprio nome e cognome, l'istituto di appartenenza, il tipo di corso ed il problema riscontrato. Si ricorda che anche lo studio osserva orari di ufficio, quindi non è possibile ricevere supporto** 

**dopo le 18.00, il sabato e la domenica**

**NON CONTATTATECI TELEFONICAMENTE IN QUANTO NON CI SAREBBE POSSIBILE FORNIRVI SUPPORTO**

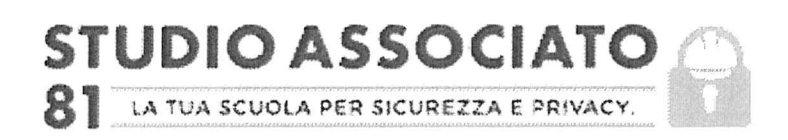

## **SCHEDA PROGETTO:**

## **CORSO DI AGGIORNAMENTO (6H) PER LAVORATORI,**

ai sensi dell'art. 37 del d.lgs.81/2008 e dell'accordo stato regioni del 21/12/2011

### **Titolo del progetto:**

"Progetto scuola sicura"

### **Obbiettivi del corso:**

il corso si propone di affrontare le principali tematiche della sicurezza nei luoghi di lavoro (principalmente: D.Lgs 81/08).

In particolare si vogliono affrontare le procedure, i comportamenti e le misure di sicurezza da applicare nelle varie situazioni che si trovano o potrebbero trovarsi nel contesto lavorativo.

## Soggetto organizzatore del corso:

Datore di lavoro

## Responsabile progetto formativo:

Ing. Marco Piatti dello studio associato 81

### Tutor:

Ing. Marco Piatti dello studio associato 81

## **Fornitore piattaforma:**

Studio associato 81, con sede in Samarate, via del Carro 14B

### Sviluppatore piattaforma:

Sepi Solutions, Via A. Kramer 33 - 20129 Milano

### Docenti:

Ing. Marco Piatti

Ing. Eugenio Franci

**STUDIO ASSOCIATO 81** Valutazione rischi, protezione dei dati, progettazione antincendio, formazione

### **Durata del corso:**

6h (aggiornamento formativo): le ore di formazione saranno erogate in modalità elearning; sarà garantita la effettiva trattazione di significative evoluzioni e innovazioni, applicazioni pratiche e/o approfondimenti che potranno riguardare:

- approfondimenti giuridico-normativi;
- aggiornamenti tecnici sui rischi ai quali sono esposti i lavoratori;
- · aggiornamenti su organizzazione e gestione della sicurezza in azienda;
- fonti di rischio e relative misure di prevenzione.

Il questionario finale in modalità sincrona (presenza/videoconferenza) si terrà, solo dopo il completamento del corso erogato con modalità e-learning.

#### Luogo del corso:

Aggiornamento parte e-learning: a scelta e secondo necessità del discente

Test finale in modalità sincrona (presenza/videoconferenza): sede dell'istituto o altra sede/modalità da definirsi in fase organizzativa

#### Modalità organizzative del percorso:

#### Aggiornamento parte e-learning

Il corso è erogato con modalità mista on line: Video lezioni, documenti pdf e live chat o forum.

La piattaforma e-learning proprietaria basata su sistema di Learning Object (LO).

Per l'implementazione della piattaforma è stata utilizzata la piattaforma Moodle.

Le risorse e le specifiche tecniche che l'utente finale deve soddisfare per la fruizione dei corsi sono le seguenti:

- Un browser compatibile HTML5 con cookie e javascript attivi. Sono  $\blacksquare$ compatibili i seguenti browser: Google Chrome dalla versione 52, Mozilla Firefox dalla versione 58, Apple Safari dalla versione 8, Microsoft Edge, Internet Explorer dalla versione 11
- Uno schermo con risoluzione di almeno 1280x756 pixel  $\sim$
- Una scheda sonora
- Un sistema per l'ascolto dell'audio quali ad esempio delle casse e/o delle  $\overline{a}$ cuffie
- Un monitor, un mouse ed una tastiera  $\overline{\phantom{a}}$

I materiali didattici sono in formato PDF (Documenti) e MP3 (Audio), JPEG (immagini), MP4 (video), per essere utilizzati non necessitano di alcun software aggiuntivo. Suggeriamo di utilizzare connessioni internet ADSL, 3G o superiori. La modalità di iscrizione avviene tramite modulo informatico con inserimento di credenziali di accesso (e-mail e password). I dati vengono trattati nel rispetto del reg. UE 679/2016, l'utente ha la facoltà, tramite richiesta all'amministratore, di cancellare o aggiornare i suoi dati in qualsiasi momento (la modifica autonoma dei dati non è consentita per evitare l'uso improprio del sistema)

Il sistema tiene traccia di ogni attività dell'utente conseguentemente alle azioni intraprese. Vengono tracciate data, ora e indirizzo IP da cui è stato effettuato l'accesso. Per ogni oggetto didattico vengono tracciati data e ora di visualizzazione e di permanenza sull'oggetto. Per gli oggetti di tipo quiz/questionario vengono altresì tracciati i tentativi effettuati e le risposte inserire. Ogni oggetto didattico viene contrassegnato come completato soltanto al raggiungimento, secondo i log interni, dei requisiti richiesti dal docente.

Test in modalità sincrona (presenza/videoconferenza): vedasi paragrafo successivo

### Valutazione e certificazione:

Aggiornamento parte e-learning: Sono previste verifiche intermedie.

Non vi sono limiti temporali di fruizione del corso. Tuttavia ogni attività didattica necessita di un tempo minimo di apprendimento prima del quale non è possibile procedere al quiz di valutazione.

I questionari di fine unità didattica potranno essere ripetuti più volte (i questionari non sono identici tra loro).

Test in modalità sincrona (presenza/videoconferenza): è prevista una verifica finale di apprendimento in modalità sincrona (presenza/videoconferenza) con il Tutor/docente del corso

Al termine del corso sarà rilasciato un attestato per i partecipanti che abbiano frequentato il 100% per la parte erogata con modalità e-learning)

### Principali normative di riferimento:

- a) Accordo tra il Ministro del lavoro e delle politiche sociali, il Ministro della salute, le Regioni e le Province autonome di Trento e Bolzano per la formazione dei lavoratori del 21.12.2011
- b) Art. 37 del D.Lgs. 81/2008 e smi

### **Contenuti del corso:**

- $\ast$ Contenuti salienti del D.Lgs. 81/2008 : aggiornamenti normativi con richiami ai diritti, doveri e sanzioni dei vari soggetti aziendali
- \* Concetti di rischio, danno
- \* la valutazione dei rischi, misure di prevenzione e di protezione
- \* Organi di vigilanza, controllo e assistenza
- \* Aggiornamenti normativi intercorsi rispetto al precedente incontro di formazione/aggiornamento
- $\ast$ Rischi legati alle attrezzature ed alle apparecchiature
- \* Rischi connessi all'utilizzo dei videoterminali e didattica digitale integrata
- $\ast$ Rischi connessi alla movimentazione manuale dei carichi
- \* Utilizzo scale portatili (cadute dall'alto)
- \* Rischio chimico connesso all'uso delle sostanze: detersivi, solventi, prodotti chimici, ecc.
- $\ast$ Rischi fisici
- $\ast$ Rischi biologici (compreso rischio COVID)
- $\ast$ Rischio elettrico ed esposizione ai campi elettromagnetici
- $\ast$ Rischio infortunistico
- $\ast$ Rischi connessi alla esposizione al rumore
- $\ast$ Rischio microclima e illuminazione
- $\ast$ La prevenzione incendi e gestione delle emergenze: esame delle prove di esodo effettuate, rischio ATEX
- $\ast$ Procedure di primo soccorso
- $\ast$ Esposizione all'amianto
- Stress lavoro-correlato  $\ast$
- Diritti e tutela delle lavoratrici madri  $\ast$
- Procedure di sicurezza e dispositivi di protezione individuale  $\ast$

Il corso e-learning sarà suddiviso in 5 moduli didattici, così articolati:

- normativa e competenze dei soggetti della sicurezza
- ruoli e responsabilità, con sentenze commentate specificatamente riferite al  $\overline{\phantom{a}}$ contesto scolastico
- procedure per la valutazione del rischio
- procedure di sicurezza aziendali
- novità giuridico-normative rilevanti

Sono inoltre disponibili un glossario ed altri materiali di supporto (ad esempio linee guida specifiche per il settore di riferimento)

Prima di passare alla successiva unità didattica il discente è chiamato a superare un questionario.

### Partecipanti :

Il corso è rivolto ai lavoratori degli istituti di istruzione.

Il percorso formativo ha inizio con conferma di inizio corso da parte dell'utente. Le attività di consultazione dei materiali didattici è monitorata durante tutte le fasi di studio (tempi di visione del materiale didattico; esiti quiz di valutazione)

#### Prerequisiti :

#### Buona conoscenza della lingua italiana parlata e scritta

Discreto livello di alfabetizzazione informatica (è sufficiente quella acquisita obbligatoriamente negli anni di pandemia)

Aver già partecipato ai corsi di base, potendone esibire attestazione, previsti:

- a) dall'accordo tra il Ministro del lavoro e delle politiche sociali, il Ministro della salute, le Regioni e le Province autonome di Trento e Bolzano per la formazione dei lavoratori del 21.12.2011
- b) dall'art. 37 del D.Lgs. 81/2008 e smi

Se il discente ritiene di aver già frequentato lo stesso corso in passato o se ha frequentato un corso per lavoratrici/lavoratori presso altri enti di formazione, invii l'attestato di frequenza al proprio datore di lavoro per le opportune verifiche e valutazioni

#### **NOTE:**

Il sistema non è accessibile e quindi non fruibile da audiolesi ed ipovedenti Si precisa che nella organizzazione del corso, si è coinvolto anche il RLS aziendale.

5 filitare Russo

Il Responsabile del progetto formativo

Merco Sitt.

**STUDIO ASSOCIATO 81** 

 $\alpha$ 

Valutazione rischi, protezione dei dati, progettazione antincendio, formazione

↓ 347 8297938 | ■ ing.marco.piatti@hotmail.it | SAMARATE (VA) - 21017 Via del Carro 14B | P.IVA 03684610128